**Septembre 2018** Volume 2 n<sup>o</sup> 1

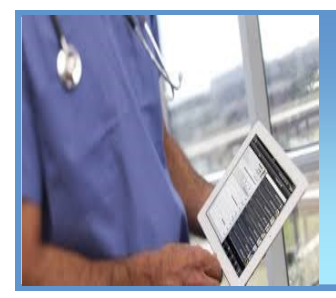

# GMF branché!

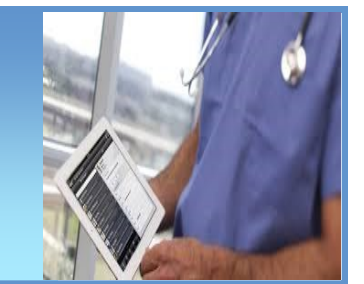

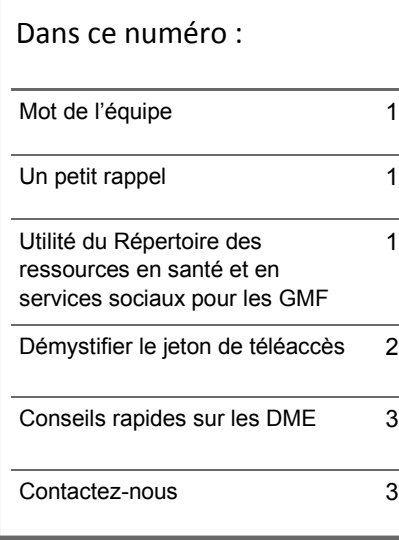

## **Mot de l'équipe**

L'équipe suprarégionale (ÉSR) a concocté pour vous la quatrième édition du GMF branché.

Nous vous rappelons que notre équipe est là pour vous faciliter la vie sur tout le volet informatique et à agir comme aiguilleur auprès des différents intervenants du réseau. Afin de mieux présenter notre accompagnement, voici un portrait des services que nous pouvons vous offrir :

- Accompagner les GMF dans l'évolution et les prises de décisions se rattachant à leur environnement informatique
- Analyser les contrats et soumissions proposés par des compagnies informatiques
- Élaborer les étapes et impacts lors de projet d'implantation
- Faciliter l'intégration des divers projets du réseau se rattachant au DME

[Notre section](http://www.ti.msss.gouv.qc.ca/Informatisation-des-GMF.aspx) sur le site Internet des technologies de l'information du MSSS offre une panoplie de renseignements pratiques et intéressants dans le cadre de votre travail.

> Nous profitons de l'occasion pour vous souhaiter une belle rentrée. Bonne lecture!

**Un petit rappel -** Microsoft Outlook : Le nouvel outil de messagerie du réseau de la santé

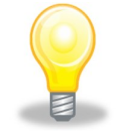

L'outil de messagerie du réseau de la santé et des services sociaux est maintenant Microsoft Outlook. Pour obtenir une adresse de messagerie dans cet outil ou pour demander de l'assistance, veuillez contacter le service informatique de votre CI(U)SSS. L'ÉSR peut vous fournir leurs coordonnées au besoin.

## **Utilité du Répertoire des ressources en santé et en services sociaux pour les GMF**

Le Répertoire des ressources en santé et services sociaux (RRSS) est un catalogue informatisé offert au citoyen afin qu'il puisse trouver facilement le service le mieux adapté ou la ressource la plus appropriée pour répondre à son besoin, et ce, le plus près possible de son domicile.

En tant que clinique GMF, il est de votre responsabilité de vous assurer que les données inscrites au RRSS soient mises à jour en continu, comme défini au [Programme de financement GMF](http://publications.msss.gouv.qc.ca/msss/fichiers/2017/17-920-09W.pdf) - Section 8.5.1. Offre de services.

La mise à jour des informations de votre clinique dans le RRSS est habituellement effectuée par le superutilisateur du RRSS de votre région. Il est donc impératif de répondre aux courriels de mise à jour lorsque vous êtes interpellés, et ce, même si aucune modification n'est nécessaire. Du même coup, il n'est pas obligatoire d'attendre le courriel de mise à jour pour effectuer des changements au RRSS, vous pouvez écrire en tout temps à votre superutilisateur du RRSS afin d'effectuer les changements désirés.

L'inscription au Répertoire des ressources attribue un numéro d'identification du RRSS à votre clinique. Afin de participer au programme APSS (Accès Prioritaire aux Services Spécialisés) et CRDS (Centre de Répartition des Demandes de Services) de votre région, vous devrez fournir cet identifiant à votre fournisseur de DME.

Pour vous inscrire au RRSS, obtenir votre numéro d'identification du RRSS, ou pour connaître le nom de votre superutilisateur du RRSS, vous pouvez communiquer avec votre chargé de projet GMF régional ou l'[ÉSR](http://www.ti.msss.gouv.qc.ca/Informatisation-des-GMF.aspx).

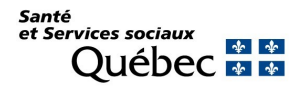

## **Démystifier le jeton de téléaccès**

Dans leurs activités administratives et cliniques au quotidien, certaines ressources en GMF privé ont besoin d'accéder aux applications informatiques du réseau de la santé et des services sociaux. Que ce soit pour accéder aux applications informatiques du MSSS tels que le RRSS, I-CLSC, accéder à l'intranet du CI(U)SSS ou simplement faire du télétravail, vous devrez utiliser un jeton de téléaccès.

Toutes les demandes de jeton téléaccès (inscription/modification/annulation) doivent être transmises par la personne responsable d'autoriser les accès du GMF (Médecin responsable ou responsable administratif). Voici les premières étapes à effectuer :

- 1. Remplir le [formulaire de téléaccès](http://ti.msss.gouv.qc.ca/Familles-de-services/Gestion-d-outils-collaboratifs/Teleaccesjetonvirtuel/Procedures/Procedures-administratives.aspx)
- 2. Transmettre le formulaire complété à votre Centre de service régional pour approbation, qui l'acheminera par courriel au [Centre de services de la DGTI](http://www.ti.msss.gouv.qc.ca/Nous-joindre.aspx)-MSSS

Par la suite, l'utilisateur du jeton recevra un courriel contenant ses informations de connexion. Il devra ensuite remplir le [formulaire en ligne Question personnalisée](http://www.qp.rtss.qc.ca/bweb/rep013/qperso.nsf/c0faeaeb7a52073385256c4e0067192d/) pour permettre aux ressources du Centre de services de la DGTI-MSSS de l'identifier.

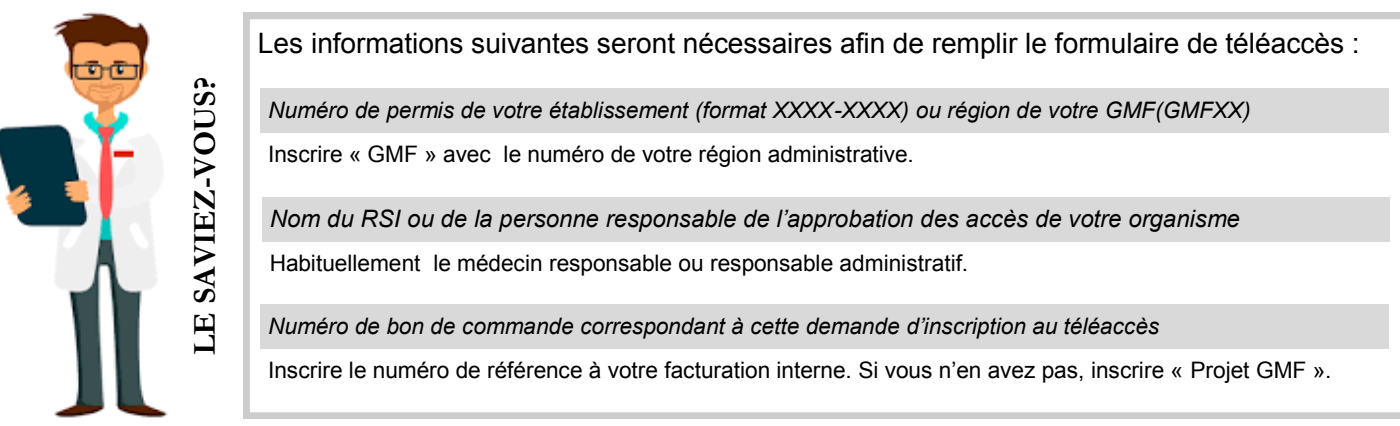

Votre représentant informatique peut vous assister afin de bien remplir le formulaire et vous expliquer comment le transmettre correctement. Les ressources du Centre de services de la DGTI-MSSS peuvent également répondre à vos questions.

N'oubliez pas que lors du départ d'une de vos ressources GMF, il est important de procéder à la modification de l'établissement payeur ou à l'annulation du jeton, selon le besoin, en complétant les sections appropriées du formulaire de téléaccès.

Lors de problèmes liés à l'utilisation du jeton de téléaccès, nous vous suggérons de contacter votre représentant informatique afin d'effectuer une première investigation. Celui-ci pourra ensuite vous référer à votre Centre de services régional ou au Centre de service de la DGTI-MSSS.

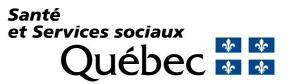

## **Conseils rapides sur les DME**

L'utilisation d'un DME est maintenant chose commune dans la pratique médicale. Malgré cela, plusieurs changements peuvent arriver au fil du temps pouvant affecter le fonctionnement de votre GMF. À la suite de nos différents échanges, voici quelques conseils rapides que nous voulons vous partager :

#### *Conseil #1*

Lors d'un changement de DME, du départ ou de l'arrivée d'un médecin, vous devrez procéder à l'extraction et/ou l'importation de données médicales. Le transfert de données exige du travail de la part de votre fournisseur qui n'est habituellement pas compris dans votre service de base. Il est donc important d'inclure les modalités de transfert de vos données médicales dans votre contrat de DME. Si ces modalités n'ont pas été définies, le MSSS a établi des critères de base à respecter par les fournisseurs dans la [certification des DME](http://www.ti.msss.gouv.qc.ca/Familles-de-services/Bureau-de-certification-et-d-homologation/Actualites/Avenant-1-au-devis-technique-sur-le-transfert-des-.aspx).

#### *Conseil #2*

Pour faciliter l'intégration ou le départ d'un médecin, vous pourriez élaborer une liste d'éléments à vérifier concernant l'utilisation du DME. Puisqu'il s'agit d'un processus répétitif, vous éviterez ainsi de vous questionner lors de futurs changements.

#### *Conseil #3*

Si vous avez de la difficulté à résoudre une situation avec votre fournisseur de DME, nous vous invitons à nous en parler. Notre rôle est de vous donner une opinion objective sur la situation et vous aider à trouver des solutions. Au besoin, notre équipe peut vérifier auprès du bureau de certification et d'homologation (BCH) afin de s'assurer que les critères de certification des DME sont respectés.

#### *Conseil #4*

N'hésitez pas à négocier le contenu de votre contrat avec votre fournisseur de DME. Un contrat doit être évolutif et s'adapter en fonction de vos besoins.

#### *Conseil #5*

L'utilisation d'un seul DME sur l'ensemble de vos sites GMF vous permet :

- de faciliter le partage des dossiers patients entre vos sites;
- de faciliter la formation et le partage d'expertise entre les utilisateurs;
- de faciliter l'obtention de rapport pour l'ensemble de vos sites;
- d'encourager une méthode de travail commune entre vos sites.

L'ÉSR veut bonifier son accompagnement sur les DME, n'hésitez donc pas à nous partager vos situations/questionnements. C'est avec ces informations que nous pourrons mieux vous aider.

## **CONTACTEZ-NOUS**

Courriel : tcn\_gmf-deploiement@ssss.gouv.qc.ca Téléphone : 418-527-5211, poste 5280

Ne manquez pas l'occasion d'aller consulter notre section sur le site Internet des technologies de l'information du MSSS à l'adresse suivante :

**[http://www.ti.msss.gouv.qc.ca/Informatisation](http://www.ti.msss.gouv.qc.ca/Informatisation-des-GMF.aspx)-des-GMF.aspx**

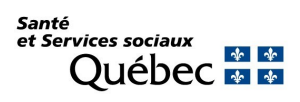